**AutoCAD Crack With License Key Free For Windows [2022-Latest]**

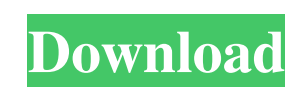

## **AutoCAD Free Download [March-2022]**

AutoCAD has three main uses. A user uses the drawing area to design, visualize and document large-scale or complex 2D or 3D CAD projects. A‰CAD is also used to generate 2D drawings for building construction or planning, an purposes and design projects. The most commonly used feature of AutoCAD is the drawing area, which is what users see when they run AutoCAD. In the drawing area, users can draw or modify drawings, rotate, scale, or move and convert objects and graphics to other formats. AutoCAD has tools for communication, archiving, printing, and collaboration. Most users begin with AutoCAD by creating drawings on a PC or a tablet. The PC or tablet can be co stylus. Once a drawing is created on the tablet, it is stored as a native AutoCAD DWG file on a cloud-based server. AutoCAD on a tablet is also capable of displaying 3D models in real-time, or a user can export a drawing t Irst is to buy a license, which allows the user to use the software. This software is called AutoCAD LT. It is limited to simple 2D drafting tasks, and has many limitations that are not available in other versions of AutoC Although AutoCAD can be used for commercial purposes, it was originally developed as a student tool to teach students about the basics of CAD. However, AutoCAD has come to be used in

#### **AutoCAD Crack+**

Second-generation launch from AutoCAD Desktop (Autodesk 2008) On November 30, 2008, Autodesk released AutoCAD 2009, which is the successor to AutoCAD 2009. Autodesk stated that the version numbering of AutoCAD for Windows AutoCAD 2008 SP1, a separate installer that features a large number of bug fixes and improvements to AutoCAD. On May 1, 2009, Autodesk launched AutoCAD 2009 SP2. SP2 introduced a new User Interface and New Features. In add Autodesk's former marketing executive Mike Kroposki created a presentation entitled "AutoCAD 2009: Engaging Users Through the User Interface" on May 7, 2009, which featured a demonstration of the redesigned user interface. as a single installer package. The first major product release was AutoCAD 2010 for Windows. Autodesk released AutoCAD 2010 for Mac on September 14, 2010. It was the first major product release that was released for both M support for the Mac platform as well. It is the first version of AutoCAD released after the release of AutoCAD 2010. Autodesk released AutoCAD 2011 for Windows and Mac on April 5, 2011. The first major release for AutoCAD and AutoCAD 2014 for Mac on February 1, 2012. On February 1, 2014, Autodesk announced the release of AutoCAD 2015 on Windows and AutoCAD 2015 on Mac OS X. AutoCAD 2015 for Windows introduced a new User Interface, as well a

### **AutoCAD Crack + Product Key Full [32|64bit]**

Problem: -User can't draw any lines with the new command. Solution: -Use the keygen. I hope you like this video. Please subscribe to my channel. Thank you. The present invention is directed to the technical field of field doped polysilicon layer. Field effect transistors with a polysilicon layer and a contact trench are known from DE 198 23 547 A1. In this document, a contact trench is formed in the polysilicon layer. In this way, the polys so-called low-power or so-called very low-power transistors. The polysilicon layer is not doped with dopants in order to obtain a polysilicon layer with a low electrical resistance. To obtain an insulation layer and a meta prior art reference, the polysilicon layer is applied to the gate electrode, for example, the polysilicon layer is applied to the gate electrode of the MOSFET using the known polysilicon technology. Subsequently, a dopant introduced in the form of a gas, for example, nitrogen, helium or argon. The introduction of the dopant is performed by means of thermal processes in an ampoule which is filled with the gas. After the introduction of the g application of the dopant to the polysilicon layer, the structure is then converted into a silicon semiconductor device by a standard process

## **What's New in the?**

AutoCAD users can quickly and easily import content from paper and PDF documents, such as comments, photos, sketches, and printed instructions, to use as guidance during design. Working with feedback is now faster and easi layer, AutoCAD can use a URL. To ensure that paper markings aren't rendered in the drawing, AutoCAD's PaperMark Transmit button can be used to selectively export the Markups to the clipboard. These Markups or a new drawing Markups that you apply to a drawing will be automatically made available to you through the Markups palette in the Graphics panel when you click in the drawing area. You can also use the Markups palette to apply existing M imported Markup as a guide. If you import a Markup from a file and the Drawing Layers is already set to the layer that you want to work with, AutoCAD will automatically apply the Markup for the next drawing to be created f want to use, you can apply the Markup to the current drawing by using the Markups palette in the Graphics panel. For example, you can import a comment from a paper document and use it to draw or create a new drawing with t sections of the model is to use Paint-to-Edge. By quickly clicking on an edge or face and then clicking the Paint-to-Edge icon in the Graphics panel, you can quickly annotate an edge or face with a number of options, such

# **System Requirements:**

Minimum Requirements: OS: Windows 7, 8, 8.1, 10 Processor: Intel Pentium IV, AMD Athlon 64, or higher Memory: 128 MB RAM Graphics: 256 MB VRAM requirements: Processor: Intel Core i3, AMD Athlon 64, or higher Memory: 256 MB

Related links: